# **Parâmetros de Trabalho Intermitente Por Empresa (CCRHE140)**

Esta documentação é válida para todas as versões do Consistem ERP.

# **Pré-Requisitos**

Não há.

#### **Acesso**

Módulo: RH - Folha de Pagamento

Grupo: Trabalho Intermitente

# **Visão Geral**

O objetivo deste programa é cadastrar os parâmetros, rubricas e situações referentes à modalidade de trabalho intermitente.

#### Importante

Este programa deverá ser preenchido antes de cadastrar uma convocação no programa [Convocação de Trabalho Intermitente \(CCRHE145\)](https://centraldeajuda.consistem.com.br/pages/viewpage.action?pageId=293252427).

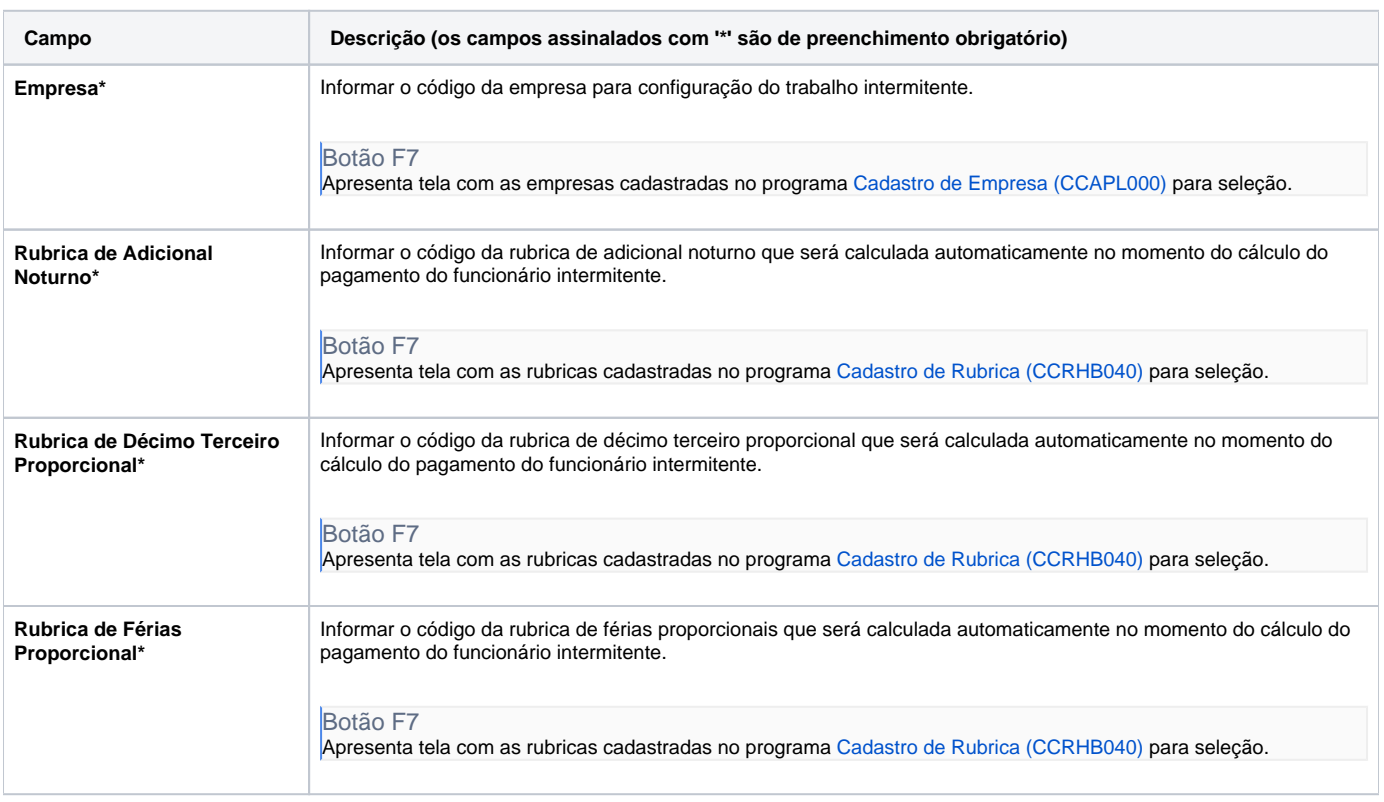

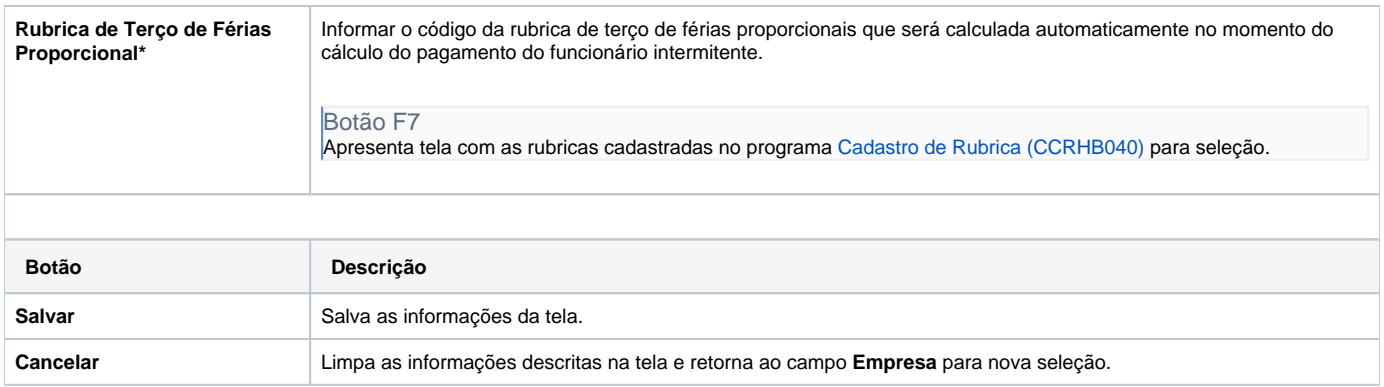

#### Atenção

As descrições das principais funcionalidades do sistema estão disponíveis na documentação do [Consistem ERP Componentes.](http://centraldeajuda.consistem.com.br/pages/viewpage.action?pageId=56295436) A utilização incorreta deste programa pode ocasionar problemas no funcionamento do sistema e nas integrações entre módulos.

Exportar PDF

Esse conteúdo foi útil?

# Sim Não